Adobe Photoshop CC 2015 universal keygen Keygen (Updated 2022)

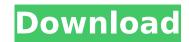

## Adobe Photoshop CC 2015 Crack + Serial Number Full Torrent Free

Adobe Photoshop is a raster graphics editor and an image manipulation program for Windows, macOS, iOS, and Android. It can be used to create and edit both vector images and raster images. It does not support animation. The program supports the most common file formats and is compatible with older and newer versions of both Windows and macOS and also iOS and Android. There are two main versions of Photoshop: Photoshop and Photoshop Elements. Both versions have a feature set that is approximately equivalent to one another. If you are a beginner, I recommend starting with the Photoshop Elements version, but if you already have some basic knowledge of the program, then you can use Photoshop. If you are looking for more advanced tutorials, tutorials on features that are only available in Photoshop, or if you are a professional looking to update your knowledge base, please check out the Advanced Photoshop Training Courses page. Keep reading for a list of the most popular Photoshop tools. 5 Most Popular Photoshop Tools Some very basic Photoshop tools are included by default, but as your level of experience grows, you may feel that you want more complex tools. Because Photoshop offers thousands of editing tools that are built-in and shipped with the program, it can be difficult to know where to start when you are just beginning. Fortunately, because Photoshop is so common in the field of photography, many useful tutorials are available online. The below five tools are among the most popular used by professionals for everyday work, and also popular among beginners. They are useful tools that most people encounter early on in their exploration of Photoshop. The Photoshop Help File and Tutorials Where to find Photoshop online? Tutorials are an excellent way to learn about using Photoshop. However, I recommend that beginner users first try to read the Photoshop help files to gain the basics before trying to read tutorials. These help files are the best starting point for beginners because they tell you what every button and menu does. However, these help files are not organized very well. Thus, it is very challenging to find specific commands or pages among hundreds of pages. In addition, users who want to quickly gain a complete overview of the program might want to read Photoshop CS6 for beginners or Photoshop CS6 for beginners. These are the best books available on using Photoshop. 1. The Photoshop QuickTip is one of my favorite Photoshop tutorials. In addition to a detailed and easy-to-understand tutorial,

## Adobe Photoshop CC 2015 Crack + Download X64 (Latest)

However, for web designers and editors, they have turned to another alternative: Gimp. Gimp is an open source graphic design program that makes it possible for people to edit digital images without spending a lot of money. It is available for free for users to download and install on Windows and OS X computers. Below is our list of free web design and graphic design tools for designers to use, and also useful resources for those wishing to get up to speed quickly with the basics. If you have any other web design and graphic design related tools, you can leave a comment below. Free Graphic Design Tools The following graphic design programs and software are available for free download and for personal use. Some of them also offer a premium or subscription version. 01. Adobe Photoshop CC Adobe Photoshop CC is the latest edition of the most powerful professional photo editing program. It is used by both designers and photographers to edit their photos and videos. The latest version (CC 2018) has built-in web design features that make it easier to create web pages with a single tool. It also offers much faster processing and a smoother image editing process. You can download Photoshop free from the official Adobe website. 02. Adobe Spark CC Adobe Spark is another image editor that is offered for free to download, use, and create projects online. It is an image editor that is designed for web design. Adobe Spark includes other features that web designers may find useful: it lets them change the color of areas of an image, add effects to photos, and create scrolling effects. You can download Adobe Spark free from Adobe.com 03. GIMP GIMP is a free and open source program that has been around for a long time. It is a powerful graphic seditor and allows users to edit and create many different types of digital images. There are many plugins available that can help you edit or create images. GIMP is the perfect tool for photographers and designers who want to create web pages. You can download GIMP free from the official w

## Adobe Photoshop CC 2015 Crack+

'Livet är en människa som fryser' "Livet är en människa som fryser" – det är ordsprog jag minns från Ronny Abrahams i "Aron Bergman". Livet är ju en människa som är offer för andra människor. Här i Sverige är det ofta ganska sällan något skrivsaker om ensamhet, men ändå förlorar man en ofta och man börjar få känslor för den saken.// Copyright 2015 The Go Authors. All rights reserved. // Use of this source code is governed by a BSD-style // license that can be found in the LICENSE file. // +build arm,!gccgo,!appengine,!nacl,!kubernetes package poly1305 // This function is implemented in sum\_arm.s //go:noescape func poly1305(out \*[16]byte, m \*byte, mlen uint32, key \*[32]byte) // Sum generates an authenticator for m using a one-time key and puts the // 16-byte result into out. Authenticating two different messages with the same // key allows an attacker to forge messages at will. func Sum(out \*[16]byte, m []byte, key \*[32]byte) { var mPtr \*byte if len(m) > 0 { mPtr = &m[0] } poly1305(out, mPtr, uint32(len(m)), key) } [Analgesia by the intramuscular injection of fentanyl in perioperative analgesia]. Fentanyl was injected intramuscularly to 74 surgical patients before the induction of anesthesia and also at the end of the surgical procedure. The optimal dose was 7.5 micrograms.kg-1. The hemodynamic status, the mechanical respiration, and the analgesia were evaluated. The second injection of fentanyl was ineffective. The doses were neither high nor prolonged. The hypnotic effect of the opiate was

## What's New in the?

Transcript levels of \*OsNCED\* family genes after sugar treatments in the leaves of WT and \*PhyA\* and \*phyB\* mutants. (1.33 MB TIF)

System Requirements For Adobe Photoshop CC 2015:

Audio: (Voice) First-person & Third-person Audio (Static) Music in All Tracks (Static) Subtitle in English (Static) Pronunciation in English (Optional) (Voice) Subtitles in English & French (Both Stereo and 5.1 Surround) (Optional) No Changeling, No OpenMP, No Bloom (Optional) No Bloom (

**Related links:** 

https://factorybraga.com/wp-content/uploads/2022/07/feasal.pdf http://www.studiofratini.com/photoshop-2021-version-22-0-0-full-license-license-keygen/ http://majedarjoke.com/2022/07/05/photoshop-2021-version-22-product-key-free-download-win-mac-latest-2022/ https://seniorhelpandyou.com/?p=3122 https://marketmyride.com/wp-content/uploads/2022/07/nivitams.pdf http://www.vxc.pl/?p=39526 https://lannews.net/advert/adobe-photoshop-cc-2015-version-18-3264bit/ https://sundtindtag.dk/%Alternativ sund mad%/ https://lobenicare.com/adobe-photoshop-2021-version-22-2-product-key-free-download/ http://cyclades.in/en/?p=90613 http://dolane.yolasite.com/resources/Adobe-Photoshop-2022--Keygen--For-Windows-Latest-2022.pdf https://wakelet.com/wake/RRsfadtCErptp5k6XYW-R https://besttoolguide.com/2022/07/05/adobe-photoshop-2022-version-23-4-1-crack-activation-code-with-license-code-free-updated-2022/ https://www.mjeeb.com/photoshop-cc-2015-version-18-crack-file-only-win-mac-updated/ https://sarahebott.org/wp-content/uploads/2022/07/Adobe\_Photoshop\_2022\_PCWindows\_Latest\_2022.pdf https://trello.com/c/mzcK1de3/59-adobe-photoshop-2022-hack-download-for-pc-updated http://ampwebsitedesigner.com/2022/07/05/photoshop-2022-version-23-hack-for-pc-april-2022/ https://gaming-walker.com/upload/files/2022/07/hfXiK77L8MhQxv4F1vVT\_05\_3060e58e770f1bcb49bb2718b46ec2fc\_file.pdf http://www.chandabags.com/photoshop-2021-version-22-1-0-crack-keygen-with-serial-number-with-license-code-for-windows-april-2022/ https://camcasia.com/photoshop-express-crack-activation-code-download-x64/ http://fritec-doettingen.ch/wp-content/uploads/2022/07/padhann.pdf https://www.thelearningcirclekirtland.com/wp-content/uploads/2022/07/Photoshop\_2021\_Version\_2201.pdf https://onlineshopmy.com/wp-content/uploads/2022/07/Photoshop\_CC\_2019\_Nulled\_\_For\_Windows\_Latest2022.pdf https://maltymart.com/advert/adobe-photoshop-2021-version-22-5-1-crack-activator-3264bit-updated-2022/ https://www.apbara.be/index.php/advert/photoshop-cc-2015-keygen-exe-torrent-activation-code-free-updated-2022/ http://atmosphere-residence.ro/?p=17257 https://tgmcn.com/adobe-photoshop-cc-2014-registration-code-download/ http://www.rentbd.net/?p=23273 https://www.merexpression.com/upload/files/2022/07/PT3xj4rPX1Ra1VSJiEcS\_05\_f8f7a485702b993b9a463b8d91dbd5d2\_file.pdf https://blackiconnect.com/upload/files/2022/07/Rx5gEmmDPyiaGbU3Uyr7\_05\_3060e58e770f1bcb49bb2718b46ec2fc\_file.pdf